## Package 'gdim'

September 5, 2023

<span id="page-0-0"></span>Title Estimate Graph Dimension using Cross-Validated Eigenvalues

Version 0.1.0

Description Cross-validated eigenvalues are estimated by splitting a graph into two parts, the training and the test graph. The training graph is used to estimate eigenvectors, and the test graph is used to evaluate the correlation between the training eigenvectors and the eigenvectors of the test graph. The correlations follow a simple central limit theorem that can be used to estimate graph dimension via hypothesis testing, see Chen et al.  $(2021)$  [<arXiv:2108.03336>](https://arxiv.org/abs/2108.03336) for details.

License GPL  $(>= 3)$ 

URL <https://github.com/RoheLab/gdim>, <https://rohelab.github.io/gdim/>

BugReports <https://github.com/RoheLab/gdim/issues>

**Depends** Matrix,  $R$  ( $>= 3.5$ )

Imports dplyr, ggplot2, irlba, magrittr, methods, progress, rlang, stats, tibble

**Suggests** epca, fastRG, testthat  $(>= 3.0.0)$ 

Config/testthat/edition 3

Encoding UTF-8

RoxygenNote 7.2.3

NeedsCompilation no

Author Fan Chen [aut] (<<https://orcid.org/0000-0003-4508-6023>>), Alex Hayes [cre, aut, cph] (<<https://orcid.org/0000-0002-4985-5160>>), Karl Rohe [aut]

Maintainer Alex Hayes <alexpghayes@gmail.com>

Repository CRAN

Date/Publication 2023-09-05 20:20:02 UTC

### <span id="page-1-0"></span>R topics documented:

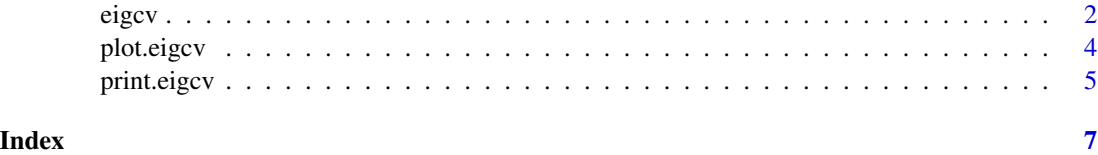

<span id="page-1-1"></span>eigcv *Compute cross-validate eigenvalues*

#### Description

Estimate graph dimension via eigenvalue cross-validation (EigCV). A graph has dimension k if the first k eigenvectors of its adjacency matrix are correlated with its population eigenspace, and the others are not. Edge bootstrapping sub-samples the edges of the graph (without replacement). Edge splitting separates the edges into a training part and a testing part.

#### Usage

```
eigcv(
 A,
  k_max,
  ...,
  num_bootstraps = 10,
  test_portion = 0.1,
  alpha = 0.05,
 method = c("none", "holm", "hochberg", "hommel", "bonferroni", "BH", "BY", "fdr"),
  laplacian = FALSE,
  regularize = TRUE
)
```
#### Arguments

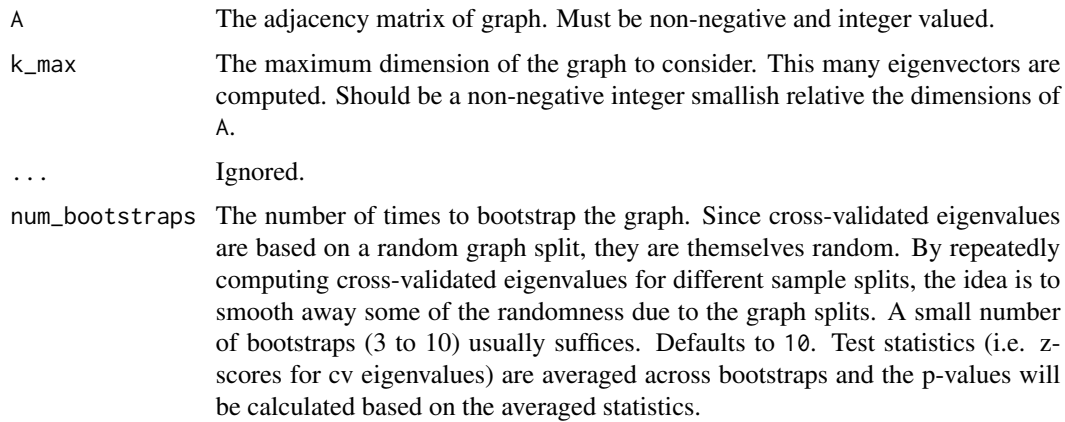

<span id="page-2-0"></span>eigcv 3 and 3 and 3 and 3 and 3 and 3 and 3 and 3 and 3 and 3 and 3 and 3 and 3 and 3 and 3 and 3 and 3 and 3 and 3 and 3 and 3 and 3 and 3 and 3 and 3 and 3 and 3 and 3 and 3 and 3 and 3 and 3 and 3 and 3 and 3 and 3 and

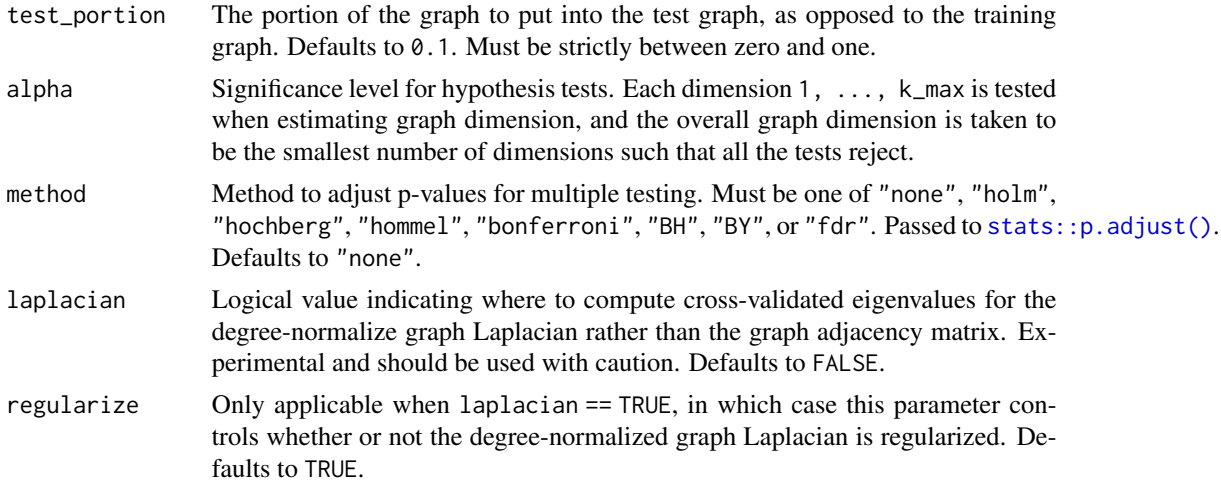

#### Value

A eigcv object, which is a list with the following named elements.

- estimated\_dimension: inferred graph dimension.
- summary: summary table of the tests.
- num\_bootstraps: number of bootstraps performed.
- test\_portion: graph splitting probability used.
- alpha: significance level of each test.

#### Examples

```
library(fastRG)
set.seed(27)
B \le - matrix(0.1, 5, 5)
diag(B) <- 0.3
model <- sbm(
  n = 1000,
  k = 5,
  B = B,
  expected_degree = 40,
  poisson_edges = FALSE,
  allow_self_loops = FALSE
\overline{\phantom{a}}A <- sample_sparse(model)
eigs<- eigcv(A, k_max = 10)
eigs
```

```
plot(eigs, type = "z-score") # default
plot(eigs, type = "adjacency")
plot(eigs, type = "laplacian")
```
#### plot.eigcv *Plot cross-validated eigenvalues*

#### Description

Plot cross-validated eigenvalues

#### Usage

```
## S3 method for class 'eigcv'
plot(x, type = c("z-score", "adjacency", "laplacian"), threshold = 2, ...)
```
#### Arguments

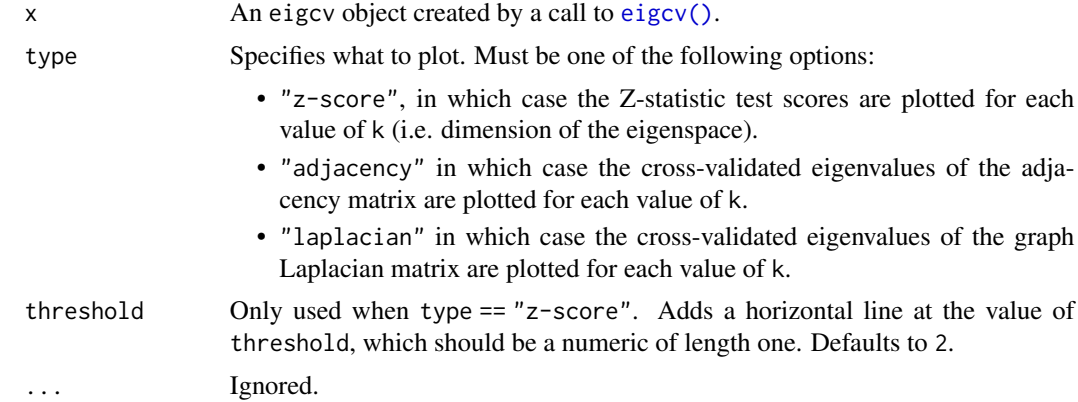

#### Value

A ggplot2 object.

#### Examples

```
library(fastRG)
set.seed(27)
B \le - matrix(0.1, 5, 5)
diag(B) <- 0.3
model <- sbm(
```
<span id="page-3-0"></span>

<span id="page-4-0"></span>print.eigcv 5

```
n = 1000,k = 5,B = B,
  expected_degree = 40,
  poisson_edges = FALSE,
  allow_self_loops = FALSE
\mathcal{L}A <- sample_sparse(model)
eigs<- eigcv(A, k_max = 10)
eigs
plot(eigs, type = "z-score") # default
plot(eigs, type = "adjacency")
plot(eigs, type = "laplacian")
```
print.eigcv *Print cross-validated eigenvalues*

#### Description

Print cross-validated eigenvalues

#### Usage

## S3 method for class 'eigcv'  $print(x, \ldots)$ 

#### Arguments

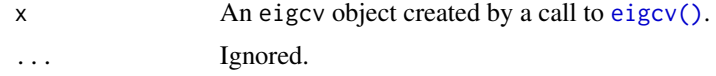

#### Value

x, but invisibly.

#### Examples

```
library(fastRG)
set.seed(27)
B \le - matrix(0.1, 5, 5)
diag(B) <- 0.3
```

```
model <- sbm(
 n = 1000,
 k = 5,B = B,
 expected_degree = 40,
 poisson_edges = FALSE,
 allow_self_loops = FALSE
\lambdaA <- sample_sparse(model)
eigs<- eigcv(A, k_max = 10)
eigs
plot(eigs, type = "z-score") # default
plot(eigs, type = "adjacency")
plot(eigs, type = "laplacian")
```
# <span id="page-6-0"></span>Index

eigcv, [2](#page-1-0) eigcv(), *[4,](#page-3-0) [5](#page-4-0)*

plot.eigcv, [4](#page-3-0) print.eigcv, [5](#page-4-0)

stats::p.adjust(), *[3](#page-2-0)*